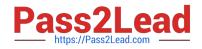

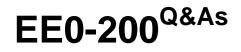

Certified Landesk 8.5 Engineer Exam

# Pass Exam Express EE0-200 Exam with 100% Guarantee

Free Download Real Questions & Answers **PDF** and **VCE** file from:

https://www.pass2lead.com/ee0-200.html

# 100% Passing Guarantee 100% Money Back Assurance

Following Questions and Answers are all new published by Exam Express Official Exam Center

Instant Download After Purchase

100% Money Back Guarantee

😳 365 Days Free Update

800,000+ Satisfied Customers

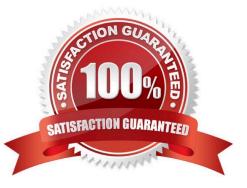

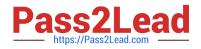

#### **QUESTION 1**

Which two menu options would you use in Microsoft Internet Explorer, to resolve a problem with logging into the Web Console? (Choose two.)

A. Tools ?Internet Options ?Advanced tab: check "Allow SSL Windows Authentication"

B. Tools ?Internet Options ?Advanced tab: check "Enable Integrated Windows Authentication"

C. Tools ?Internet Options ?Advanced tab: check "Allow logon with current user name and password"

D. Tools ?Internet Options ?Security tab ?Local Intranet ?Custom Level: select "Automatic logon with current user name and password"

E. Tools ?Internet Options ?Security tab ?Trusted Sites ?Custom Level: select "Automatic logon with current user name and password"

F. Tools ?Internet Options ?Security tab ?Local Intranet ?Custom Level: select "Automatic logon with windows user name and password"

### Correct Answer: BD

#### **QUESTION 2**

When performing a Remote Control session to a LANDesk?Management Suite v8.5 client, which TCP port needs to be open on the firewall to contact the Windows-based client?

A. 1141

B. 1761

C. 5007

D. 9535

Correct Answer: D

#### **QUESTION 3**

Which two directories contain the trusted certificate hash file (.0)? (Choose two.)

A. Keys

- **B.** Utilities
- C. LDMain
- D. LDLogon
- E. LANDesk?

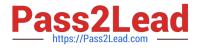

Correct Answer: AD

## **QUESTION 4**

You have purchased 100 new computers from a vendor who will deliver 20 computers each week for the next five weeks. You have a comma-separated file containing pertinent information about each of the 100 machines. You want to create a task that will automatically install a new operating system on these computers as they are delivered. How can this be accomplished using the least amount of administrative effort?

A. boot each machine into PXE Mode and select the proper task from the DOS Boot Menu

B. install the LANDesk?client on each machine as it arrives; create a task to install the new operating system; as the last machine arrives, schedule the task to update the operating system

C. use SCANGEN.EXE to create database records of each computer; create a migration task to install the required operating system; schedule and start the task; initiate a PXE boot on each machine as it is delivered

D. use CSVIMPORT.EXE to create database records of each computer; create a migration task to install the required operating system; schedule and start the task; initiate a PXE boot on each machine as it is delivered

Correct Answer: D

#### **QUESTION 5**

To which default group do you add a user to provide the user with access to a LANDesk?published report?

- A. LD\_Reports
- B. Report\_User
- C. Dashboard\_User
- **D. LANDesk Reports**
- E. LANDesk Management Suite
- Correct Answer: D

EE0-200 VCE Dumps

EE0-200 Practice Test

EE0-200 Exam Questions